## **Registration/Add/Drop Form**

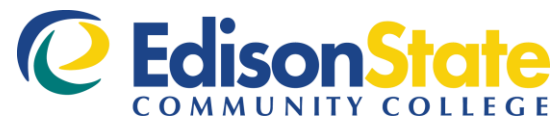

ENOLLMENT SERVICES 04-16

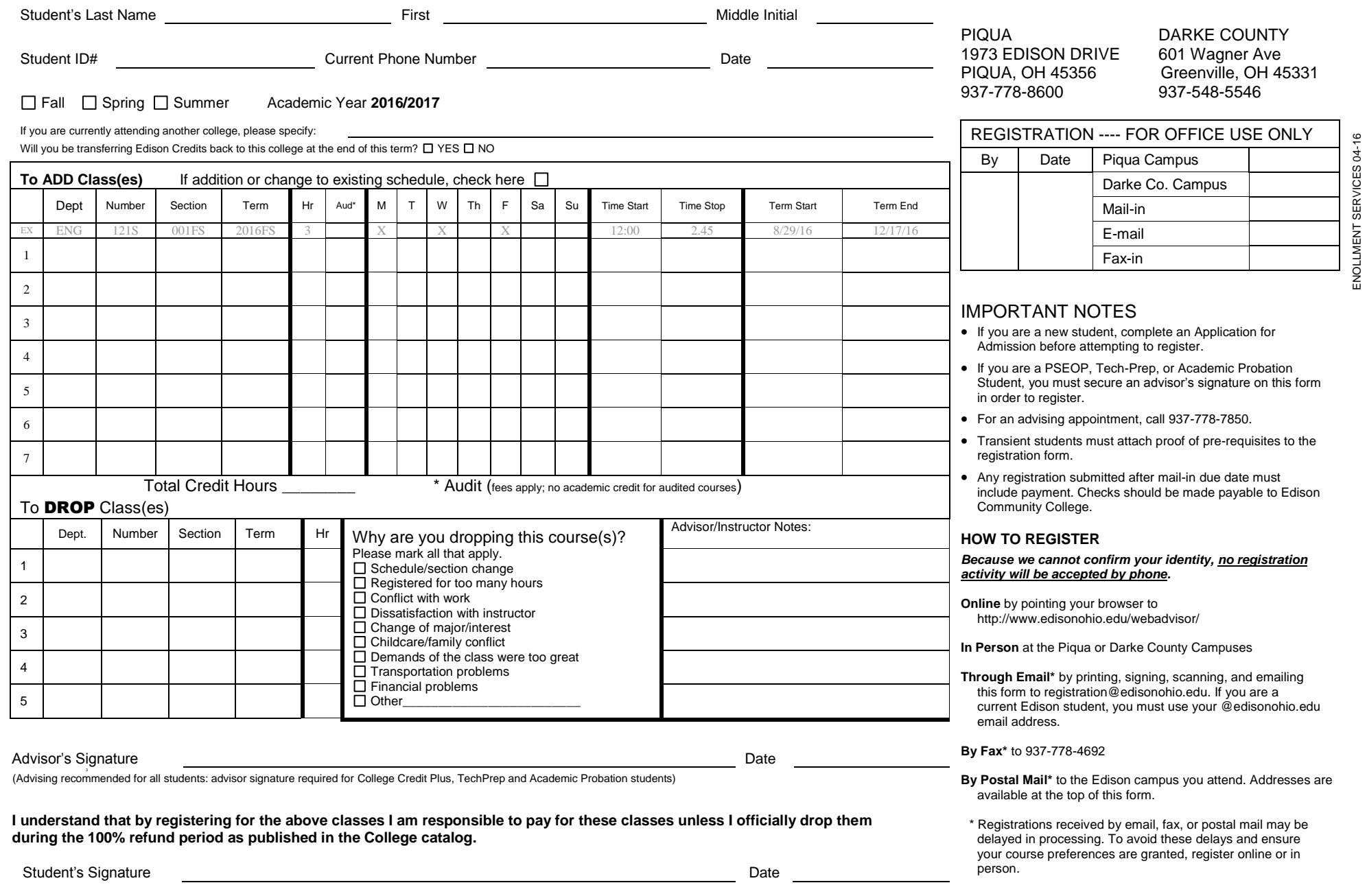

## **Registration Procedures** (Register for classes in Web Advisor or Student Affairs (Room 160)

First time students

• Before you register for classes you must complete an application for admission and satisfy other admissions requirements. Call 937-778-8600 for information or inquire in Student Affairs, Room 160.

## General Information

- Select classes with help of an advisor or faculty member. Obtain the advisor's signature if you are receiving or expect to receive financial aid or veteran's benefits.
- Print clearly the department, number, section, and term code. (These numbers are available in WebAdvisor Example:

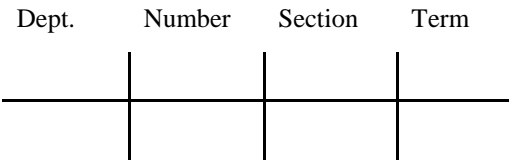

• Current students can register for most courses through WebAdvisor –Students – Search/Register for Classes. If registration is not available to you in WebAdvisor, present your schedule request to Registration in Room 160 or mail to Enrollment Services..

- Students registering for an ONLINE class must demonstrate online-learning readiness through the XLN 100S Online Workshop or prior success in online courses.
- Consortium registrations must be approved by the Registrar. Registration for guest students will be during the week before the term starts.
- Senior citizens who plan to request tuition waiver may register for an "audit" during the week before the term starts.
- Registration is complete when payment is made or arrangements for payment have been made.
- To drop or withdraw from a class, log in to WebAdvisor – Students - Register and Drop Sections. Select the course you wish to drop or withdraw from and submit.

Special dates you need to know

Look in the current "Academic Catalog" or check with your advisor or Student Services (Room 160) for these dates:

- Registration opens
- Payment due for unpaid registrations
- Last date to register
- Last date for refund
- Last date to officially withdraw
- Starting dates for irregularly scheduled classes
- Deferred payment dates